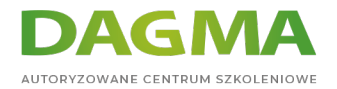

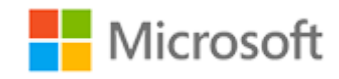

#### Szkolenie autoryzowane

## **MB 230T01 Microsoft Dynamics 365 Customer Service**

[Strona szkolenia](https://szkolenia.dagma.eu/szkolenia,catalog,39088/mb-230t01-microsoft-dynamics-365-customer-service?utm_source=Promo&utm_medium=PDF&utm_content=P52-1-PDF-tid:39088-date:2024-07-03&utm_campaign=Promo52-1-Training-Description) | [Terminy szkolenia](https://szkolenia.dagma.eu/szkolenia,catalog,39088/mb-230t01-microsoft-dynamics-365-customer-service?utm_source=Promo&utm_medium=PDF&utm_content=P52-1-PDF-tid:39088-date:2024-07-03&utm_campaign=Promo52-1-Training-Description) | [Rejestracja na szkolenie](https://szkolenia.dagma.eu/szkolenia,register,step-1,39088/mb-230t01-microsoft-dynamics-365-customer-service?utm_source=Promo&utm_medium=PDF&utm_content=P52-1-PDF-tid:39088-date:2024-07-03&utm_campaign=Promo52-1-Training-Description) | [Promocje](https://szkolenia.dagma.eu/promocje?utm_source=Promo&utm_medium=PDF&utm_content=P52-1-PDF-tid:39088-date:2024-07-03&utm_campaign=Promo52-1-Training-Description)

# **Opis szkolenia**

**Szkolenie przeznaczone jest dla Konsultantów Funkcjonalnych, którzy korzystają z aplikacji Dynamics 365 Customer Service lub z innych aplikacji Dynamics 365, którzy chcą poszerzyć swoją wiedzę na temat aplikacji Customer Service.**

Podczas szkolenia uczestnicy będą pracować z aplikacją Microsoft Dynamics 365 Customer Service, która oferuje narzędzia do poprawy relacji z klientami, takie jak automatyczne tworzenie spraw czy zarządzanie kolejkami. Jako Konsultant Funkcjonalny Dynamics 365 Customer Engagement będziesz wykorzystywał nieszablonowe rozwiązania, narzędzia bezkodowe, integrację aplikacji i usług. Ponadto staniesz się odpowiedzialny za odkrywanie, zbieranie i tłumaczenie wymagań, angażowanie ekspertów tematycznych oraz konfigurowanie rozwiązania i aplikacji.

## **Po ukończeniu szkolenia, uczestnik będzie potrafił:**

- **Instalować i konfigurować aplikację Customer Service,**
- Zidentyfikować typowe scenariusze w zakresie obsługi klienta,
- Przeprowadzić proces rozwiązywania sprawy,
- Przeprowadzić analizę danych dotyczących obsługi klienta,
- Zautomatyzować przetwarzanie rekordów dotyczących zarządzania sprawami,
- Tworzyć artykuły wiedzy i korzystać z nich,
- Tworzyć i wykorzystywać uprawnienia oraz umowy o gwarantowanym poziomie świadczenia

Adres korespondencyjny:

DAGMA Szkolenia IT | ul. Bażantów 6a/3 | Katowice (40-668) tel. 32 793 11 80 | szkolenia@dagma.pl szkolenia.dagma.eu

DAGMA Sp. z o.o. z siedzibą w Katowicach (40-478), ul. Pszczyńska 15<br>Sąd Rejonowy Katowice-Wschód w Katowicach Wydział VIII Gospodarczy Numer KRS: 0000130206, kapitał zakładowy: 75 000 zł Numer NIP: 634-012-60-68, numer REGON: 008173852

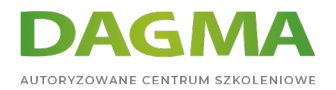

usług,

- Pracować z aplikacją Obsługa wielokanałowa,
- Pracować z dodatkiem Connected Customer Service,
- Pracować z funkcjami planowania w aplikacji Customer Service,
- Pracować z wynikami analiz w aplikacji Customer Service,
- Pracować z platformą Microsoft Power,
- Pracować z przestrzeniami roboczymi w aplikacji Customer Service.

## **SZKOLENIE PROWADZONE JEST W JĘZYKU POLSKIM, MATERIAŁY W JĘZYKU ANGIELSKIM.**

## **Program szkolenia**

#### **Moduł 1: Praca ze sprawami**

- Rozpoczęcie pracy ze sprawami
- Zarządzanie sprawami
- Korzystanie z kolejek w celu zarządzania obciążeniem sprawami
- Automatyczne tworzenie i aktualizowanie rekordów
- Ujednolicone rozsyłanie

## **Moduł 2: Praca z uprawnieniami i umowami o gwarantowanym poziomie świadczenia usług**

- Tworzenie uprawnień i zarządzanie nimi
- Tworzenie umów o gwarantowanym poziomie świadczenia usług i zarządzanie nimi

#### **Moduł 3: Praca z zarządzaniem wiedzą**

- Tworzenie rozwiązań w zakresie zarządzania wiedzą
- Korzystanie z artykułów wiedzy w celu rozwiązania spraw
- Tworzenie umów o gwarantowanym poziomie świadczenia usług i zarządzanie nimi

#### **Moduł 4: Tworzenie ankiet za pomocą aplikacji Customer Voice**

- Tworzenie projektu ankiety
- Tworzenie ankiet
- Wysyłanie ankiet
- Automatyzacja ankiet

Adres korespondencyjny:

DAGMA Szkolenia IT | ul. Bażantów 6a/3 | Katowice (40-668) tel. 32 793 11 80 | szkolenia@dagma.pl szkolenia.dagma.eu

DAGMA Sp. z o.o. z siedzibą w Katowicach (40-478), ul. Pszczyńska 15<br>Sąd Rejonowy Katowice-Wschód w Katowicach Wydział VIII Gospodarczy Numer KRS: 0000130206, kapitał zakładowy: 75 000 zł Numer NIP: 634-012-60-68, numer REGON: 008173852

D<sub>3</sub>

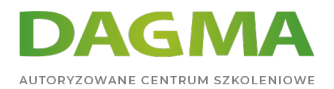

#### **Moduł 5: Planowanie usług**

- Konfiguracja funkcji planowania w aplikacji Customer Service
- Planowanie usług

## **Moduł 6: Praca z przestrzeniami roboczymi w aplikacji Dynamics 365 Customer Service**

- Zwiększanie produktywności agentów
- Menedżer profili aplikacji

#### **Moduł 7: Obsługa wielokanałowa dla aplikacji Dynamics 365 Customer Service**

- Rozpoczęcie pracy
- Rozsyłanie i podział pracy
- Wdrażanie kanału SMS
- Wdrażanie widżetów chatu
- Tworzenie rozwiązań w zakresie inteligentnej pomocy

#### **Moduł 8: Zarządzanie analizami i wynikami analiz**

- Rozpoczęcie pracy
- **Tworzenie wizualizacji**

#### **Moduł 9: Connected Customer Service**

- Rozpoczęcie pracy
- Rejestrowanie urządzeń i zarządzanie urządzeniami

#### **Moduł 8: Zarządzanie analizami i wynikami analiz**

- Rozpoczęcie pracy
- Tworzenie wizualizacji

#### **Moduł 10: Wdrażanie Microsoft Power Platform**

- **Tworzenie aplikacji niestandardowych**
- **Integracja bota Power Virtual Agents**

Adres korespondencyjny:

DAGMA Szkolenia IT | ul. Bażantów 6a/3 | Katowice (40-668) tel. 32 793 11 80 | szkolenia@dagma.pl szkolenia.dagma.eu

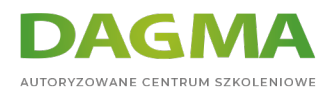

## **Tagi:**

Adres korespondencyjny:

D<sub>3</sub>

DAGMA Szkolenia IT | ul. Bażantów 6a/3 | Katowice (40-668) tel. 32 793 11 80 | szkolenia@dagma.pl szkolenia.dagma.eu

DAGMA Sp. z o.o. z siedzibą w Katowicach (40-478), ul. Pszczyńska 15<br>Sąd Rejonowy Katowice-Wschód w Katowicach Wydział VIII Gospodarczy<br>Numer KRS: 0000130206, kapitał zakładowy: 75 000 zł<br>Numer NIP: 634-012-60-68, numer RE